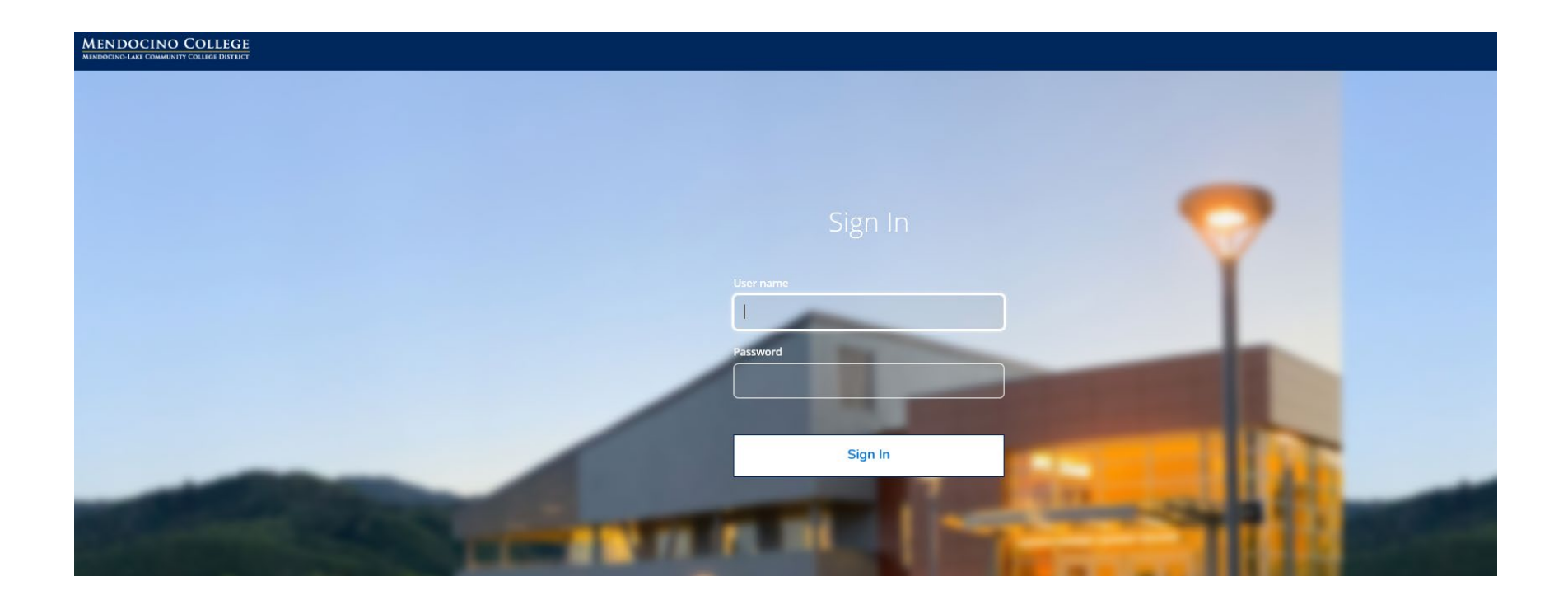

# **MENDOCINO COLLEGE**

# **USING THE SEARCHABLE CLASS SCHEDULE**

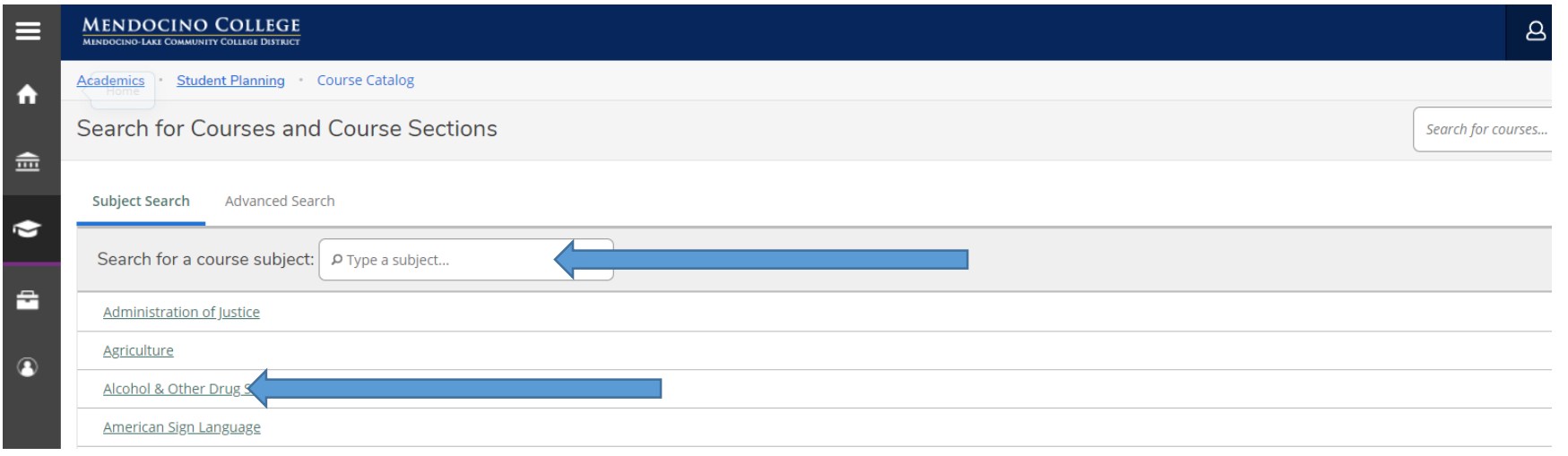

**Step 1: In the search bar in the upper right corner, type in the name or course number of the class you would like to locate** *or* **click on the subject from the alphabetical listing.** 

**If you don't know the course number, you can also type the subject (ex. MATH) to bring up all the courses being taught in that subject. The four-digit section number may also be used (ex. MTH-178- 0168). Just enter the four-digit number in the Search for a course subject box.**

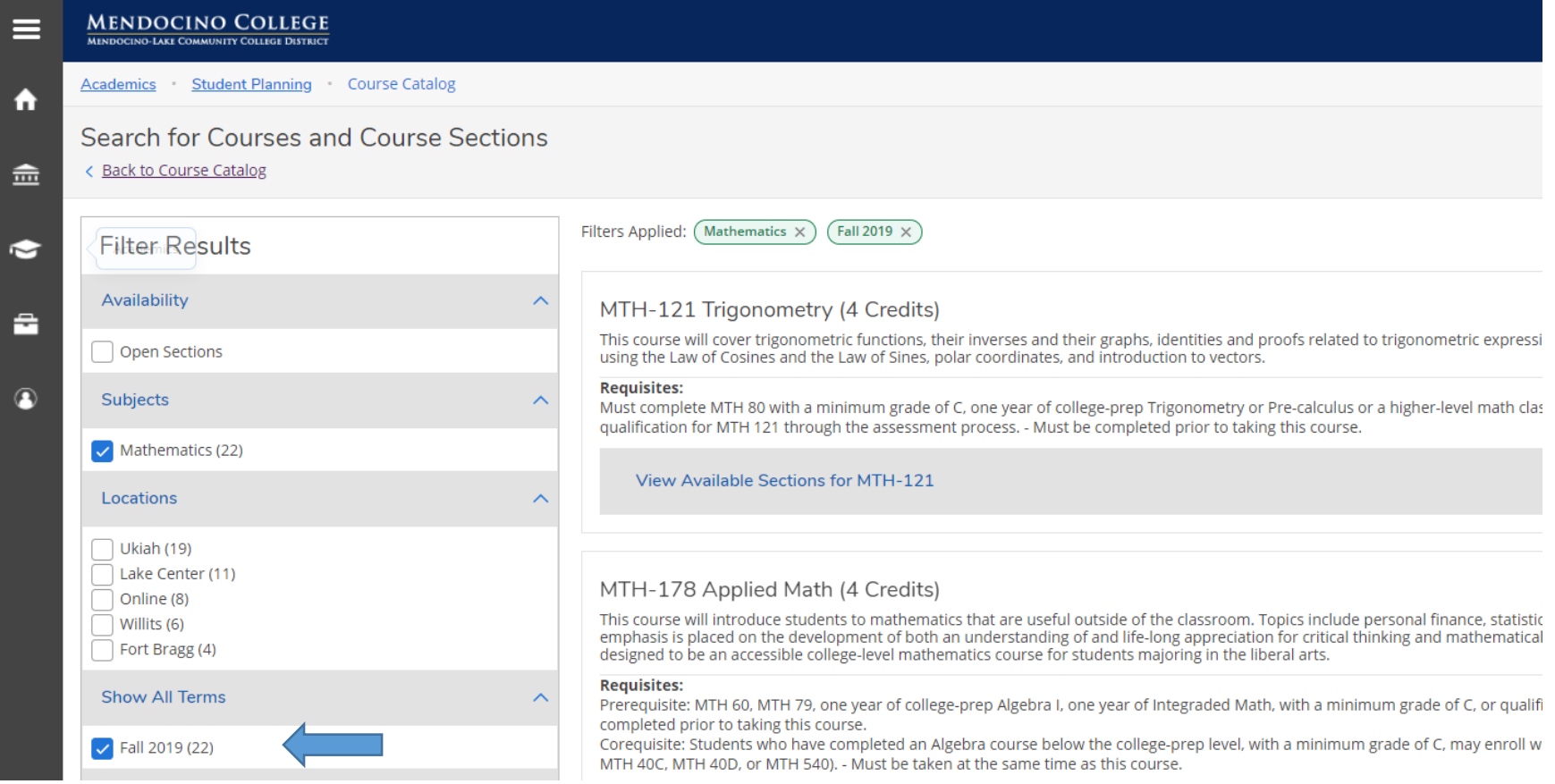

## **Step 2: Filter results to find your class**

**From the "Filter Results" options, click the box next to the semester you wish to attend.**

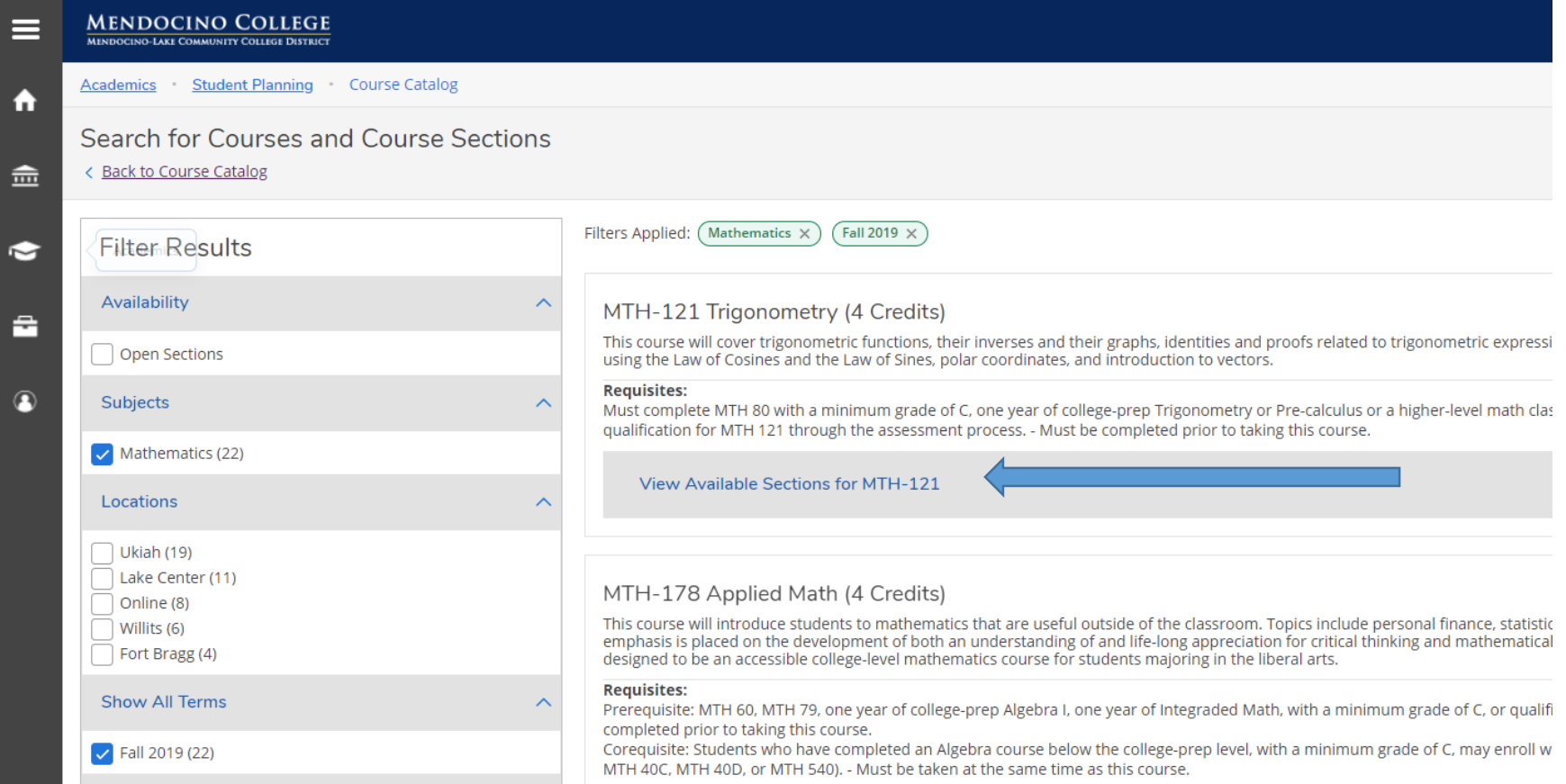

### **Step 3: View available sections**

### **Select "View Available Sections for MTH-121" to select all available sections for the term.**

**The Menu will expand beneath the course results, displaying all available sections that meet your filter criteria.**

### Available seats, or the closed/waitlisted status will appear in the left column.

### MTH-121 Trigonometry (4 Credits)

Add Course to Plan

This course will cover trigonometric functions, their inverses and their graphs, identities and proofs related to trigonometric expressions, trigonometric equations, solving right triangles, solving triangles using the Law of Cosines and the Law of Sines, polar coordinates, and introduction to vectors.

#### **Requisites:**

Must complete MTH 80 with a minimum grade of C, one year of college-prep Trigonometry or Pre-calculus or a higher-level math class with a minimum grade of C, taken within 3 years of enrollment, or qualification for MTH 121 through the assessment process. - Must be completed prior to taking this course.

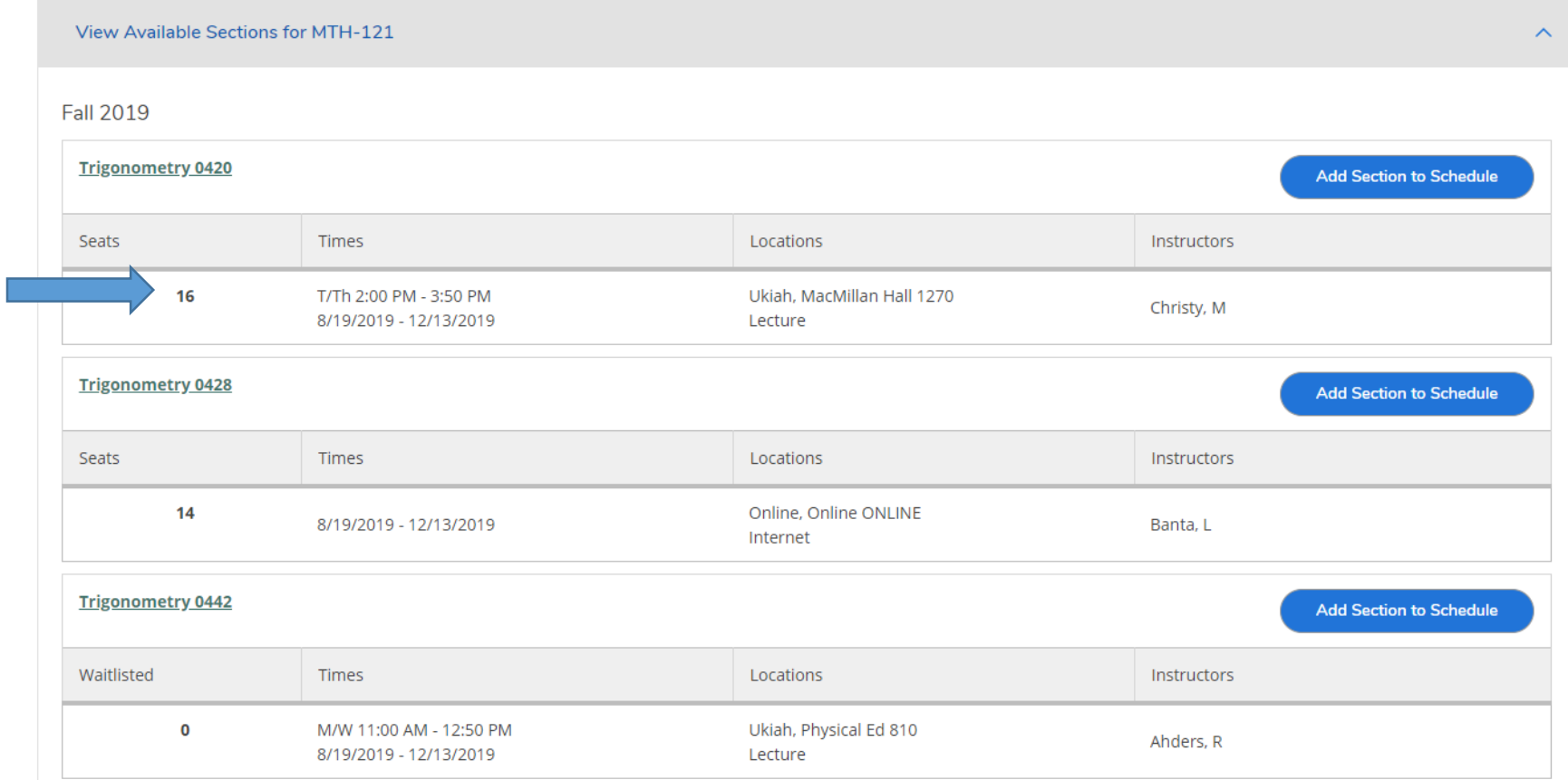

## To learn more about the course, click on the Name and Section Number:

### MTH-121 Trigonometry (4 Credits)

Add Course to Plan

This course will cover trigonometric functions, their inverses and their graphs, identities and proofs related to trigonometric expressions, trigonometric equations, solving right triangles, solving triangles using the Law of Cosines and the Law of Sines, polar coordinates, and introduction to vectors.

#### **Requisites:**

Must complete MTH 80 with a minimum grade of C, one year of college-prep Trigonometry or Pre-calculus or a higher-level math class with a minimum grade of C, taken within 3 years of enrollment, or qualification for MTH 121 through the assessment process. - Must be completed prior to taking this course.

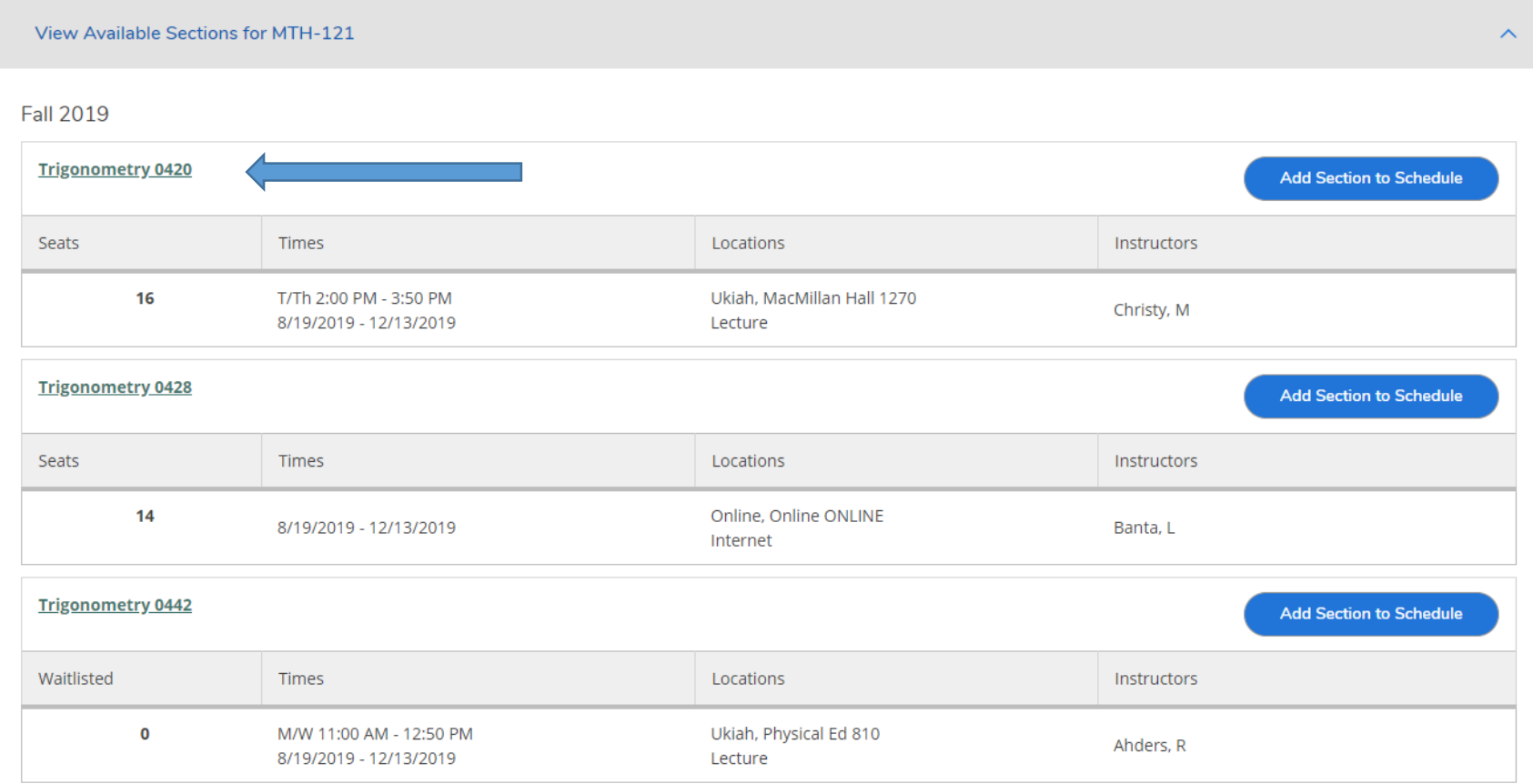

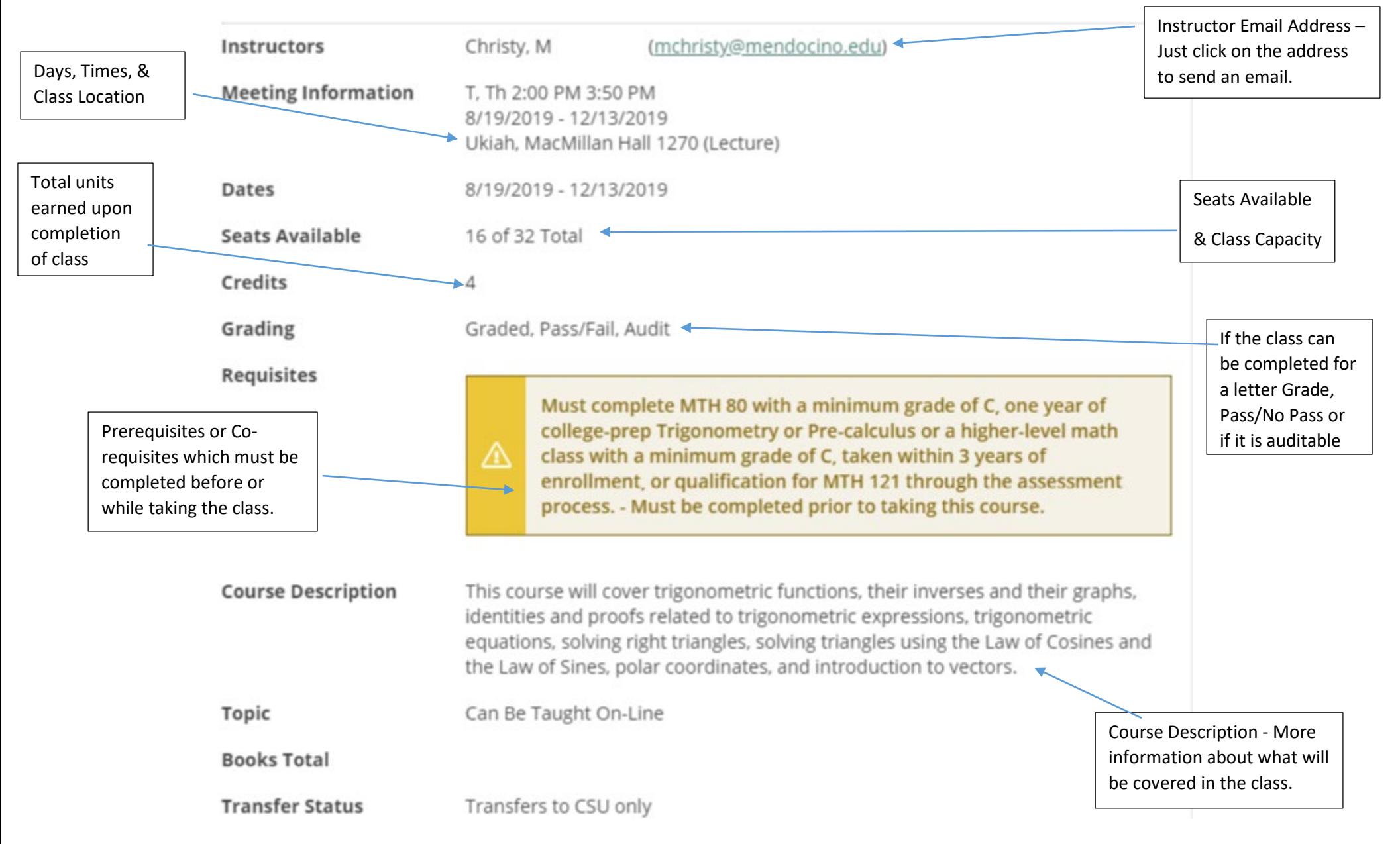

### **A new window will open with more detail about the section selected:**

**Haven't found your class? The "Filter Results" option provides a variety of methods to find your class:**

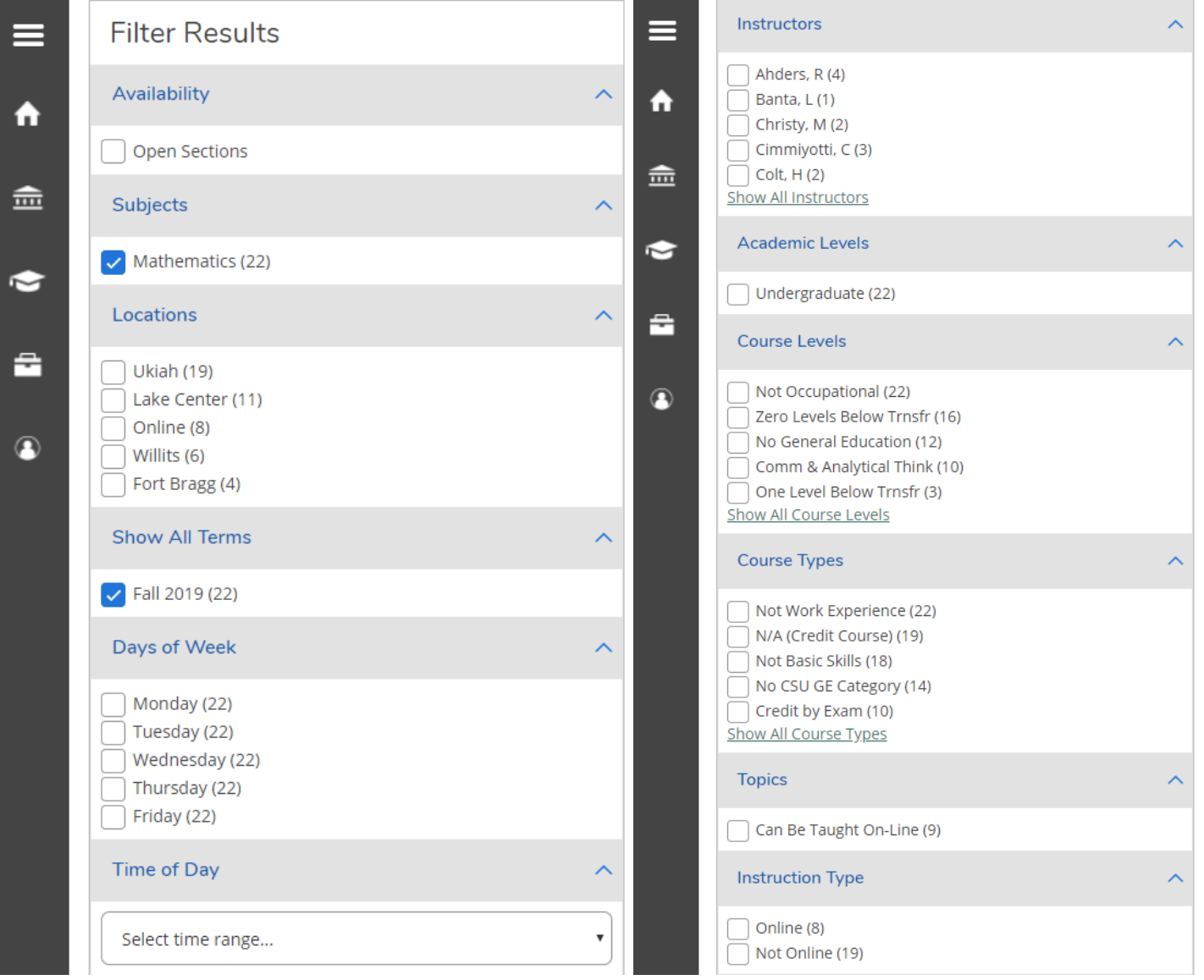

**Should you have any questions about the schedule, or how to find your class, please contact our help desk:**

**[webaccess@mendocino.edu](mailto:webaccess@mendocino.edu) or 707-468-3101.**